## **Žalm 51 (pátek, ranní chvály)**

Jakub Pavlík

Nápěv psalmodie je převzatý z webu

<http://www.patronagechurch.com/chant/Psalm%20Tones/Psalm%2050.htm> (29.7.2011) a má původ ve zpěvech byzantské liturgie z karpatské oblasti. Jen antifony jsou skutečně mé.

nápěv psalmodie

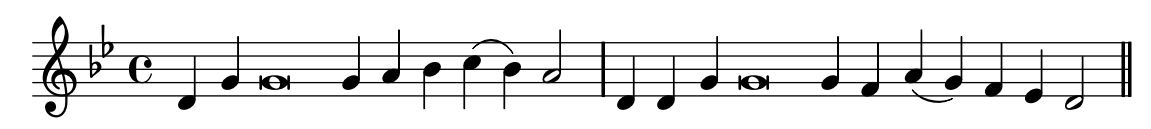

pátek 1. týdne žaltáře - ranní chvály - 1. ant.

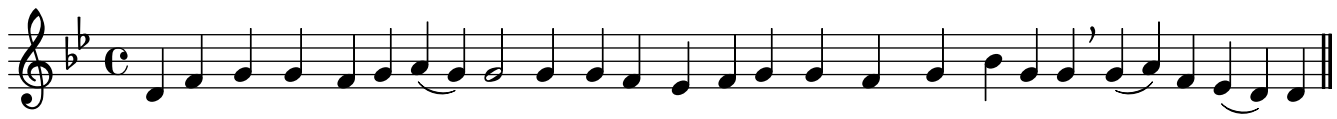

Opět [na](textedit://F:/PortableGit-1.7.4-preview20110204/In-adiutorium/zalm51.ly:37:14:14)jdeš za-lí-be - ní v zákonitých o-bětech na svém ol·táři, Hospo-[di](textedit://F:/PortableGit-1.7.4-preview20110204/In-adiutorium/zalm51.ly:38:61:61) - [ne.](textedit://F:/PortableGit-1.7.4-preview20110204/In-adiutorium/zalm51.ly:38:67:67)

pátek 2. týdne žaltáře - ranní chvály - 1. ant.

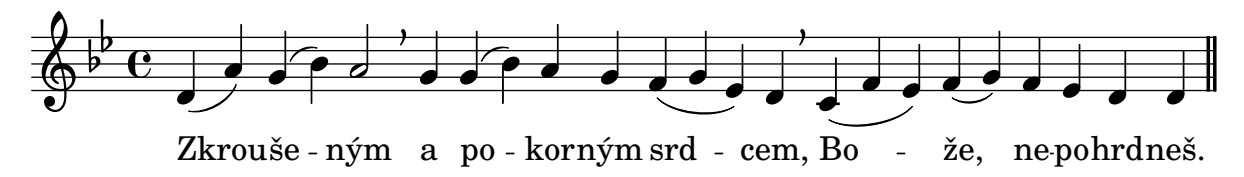

pátek 3. týdne žaltáře - ranní chvály - 1. ant.

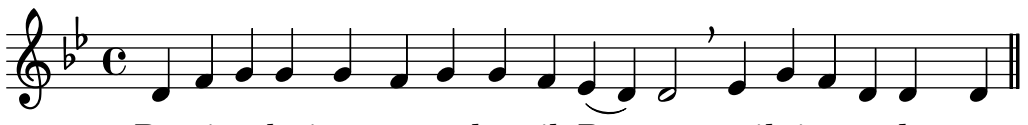

Pro ti to bě jsem se prohřešil, Bo - že, smi[luj](textedit://F:/PortableGit-1.7.4-preview20110204/In-adiutorium/zalm51.ly:71:11:11) [se](textedit://F:/PortableGit-1.7.4-preview20110204/In-adiutorium/zalm51.ly:70:29:29) [na](textedit://F:/PortableGit-1.7.4-preview20110204/In-adiutorium/zalm51.ly:71:18:18) [de](textedit://F:/PortableGit-1.7.4-preview20110204/In-adiutorium/zalm51.ly:71:24:24) [mnou.](textedit://F:/PortableGit-1.7.4-preview20110204/In-adiutorium/zalm51.ly:71:27:27)

pátek 4. týdne žaltáře - ranní chvály - 1. ant.

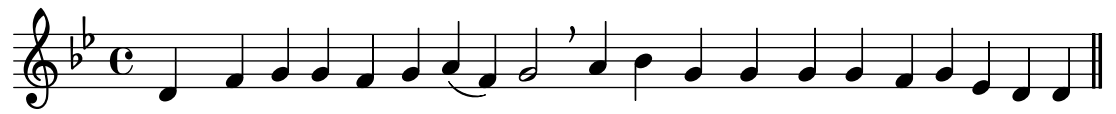

Stvoř mi čis té srdce, Bo - že, obnov ve mně ducha vy-[tr](textedit://F:/PortableGit-1.7.4-preview20110204/In-adiutorium/zalm51.ly:87:38:38) [va](textedit://F:/PortableGit-1.7.4-preview20110204/In-adiutorium/zalm51.ly:87:44:44) [lo](textedit://F:/PortableGit-1.7.4-preview20110204/In-adiutorium/zalm51.ly:87:50:50)[sti.](textedit://F:/PortableGit-1.7.4-preview20110204/In-adiutorium/zalm51.ly:87:56:56)